## **Гаврилов, JI. П.**

Электронная коммерция : учебник и практикум для бакалавриата и магистратуры / Л. П. Гаврилов. — М.: Издательство Юрайт, 2017. — 363 с. — Серия : Бакалавр и магистр. Академический курс.

## Оглавление

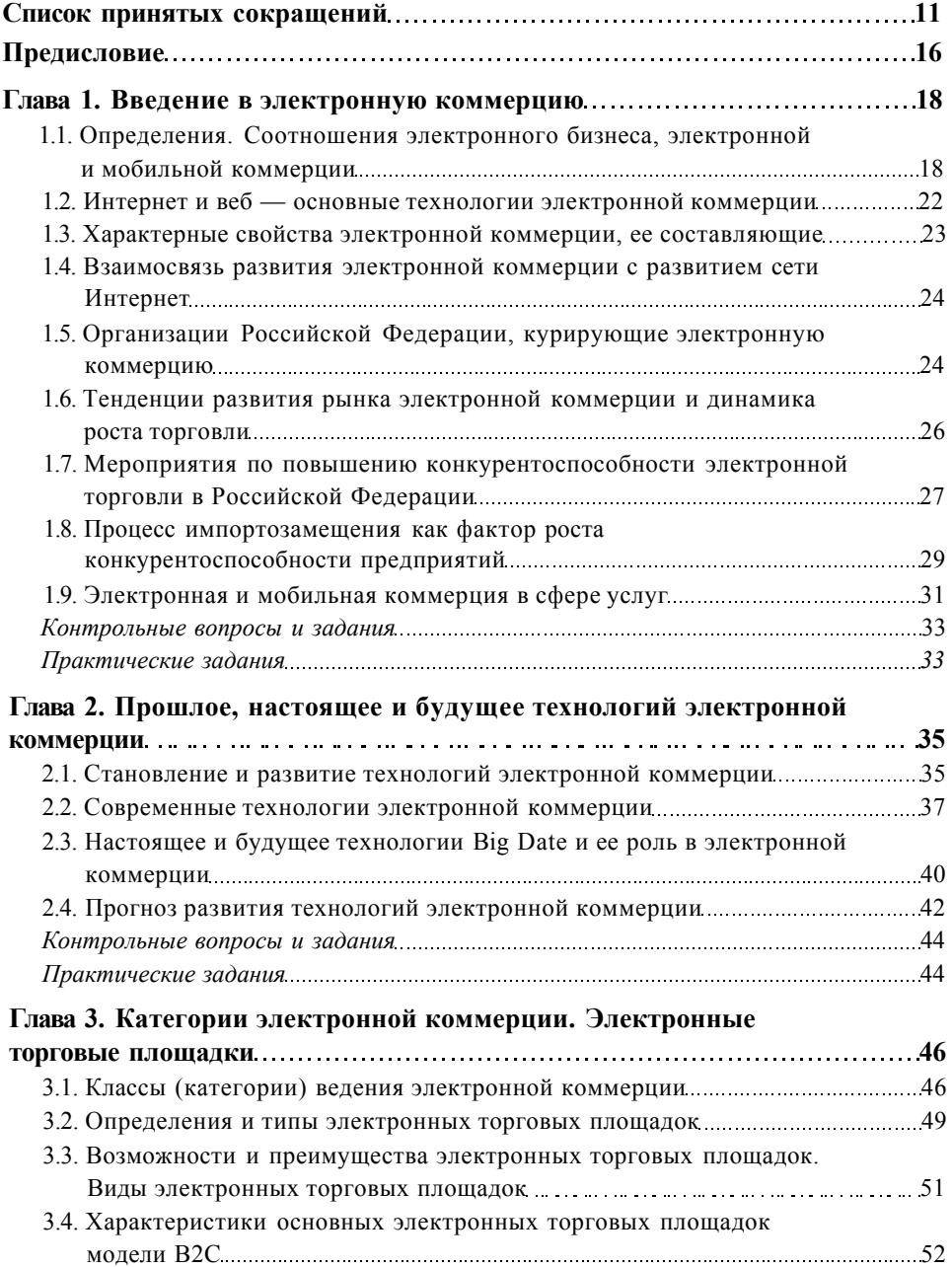

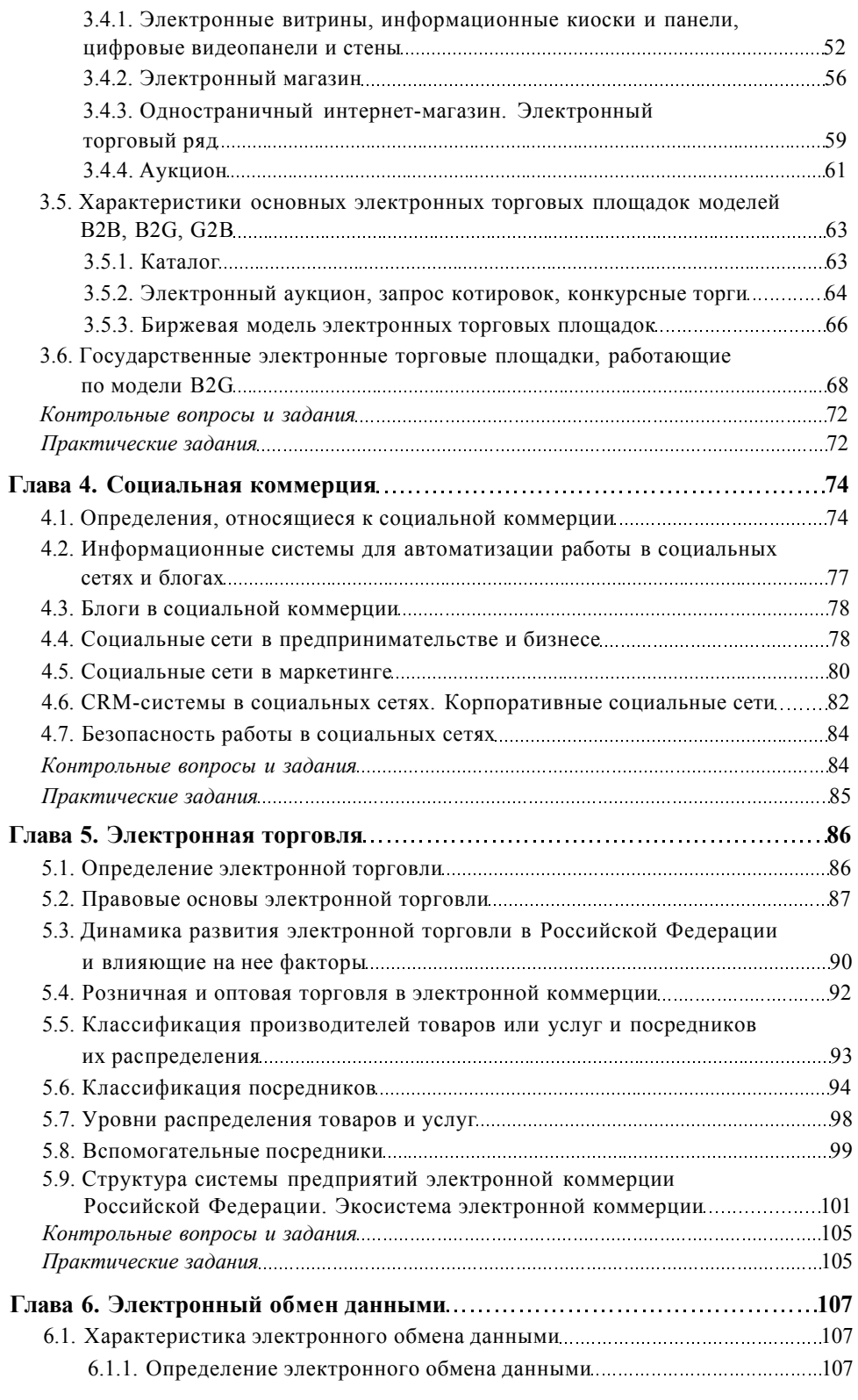

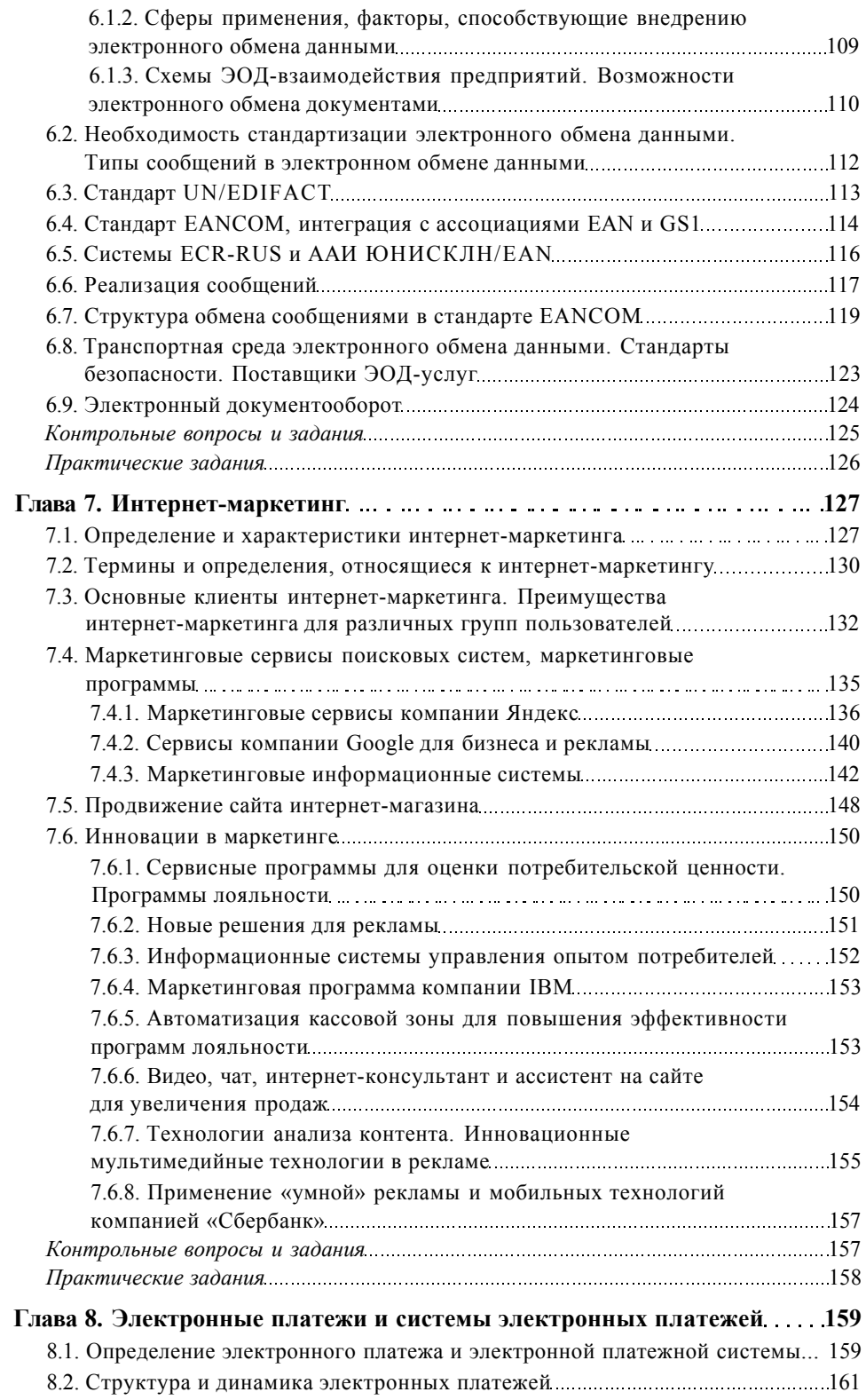

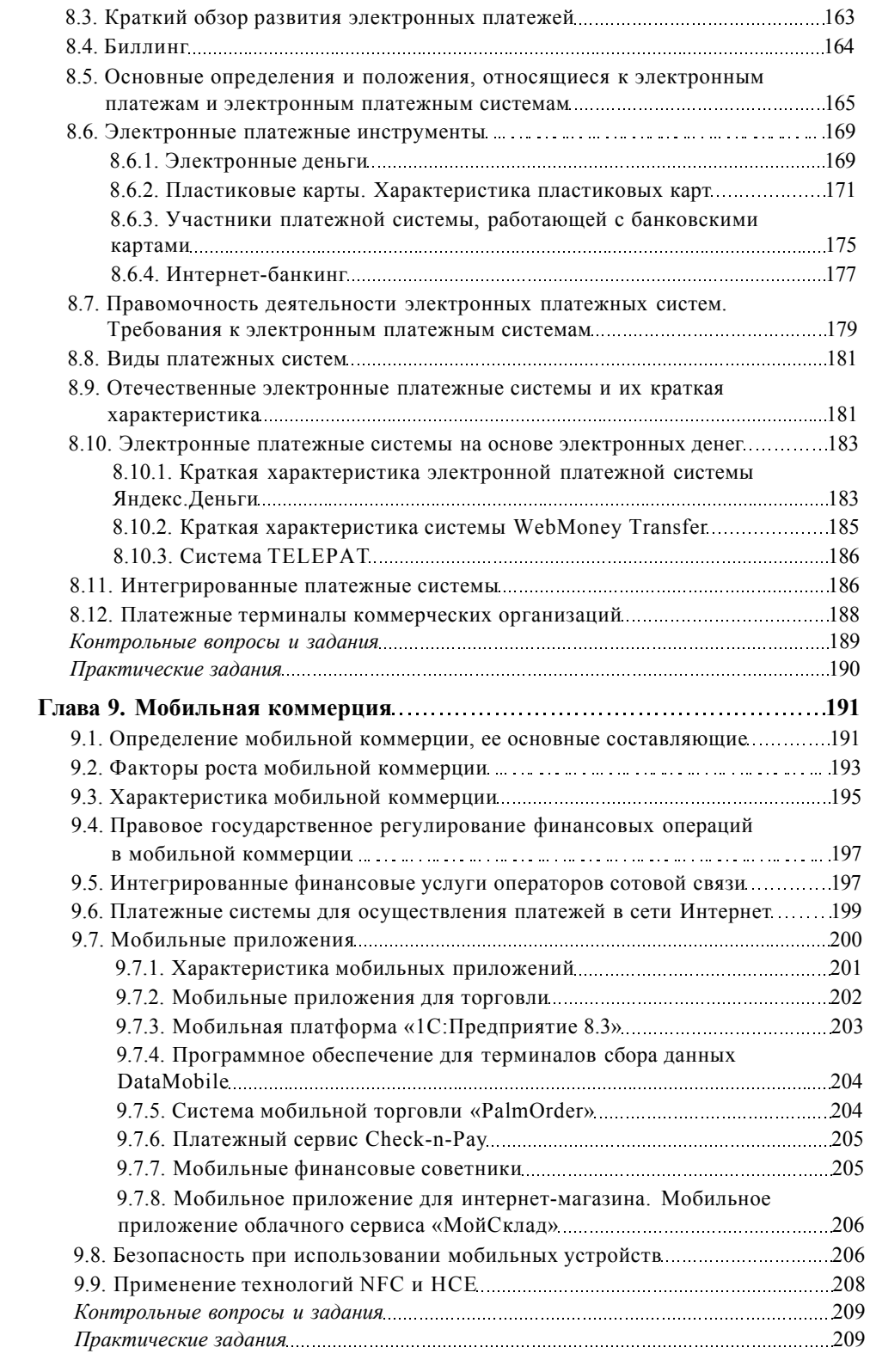

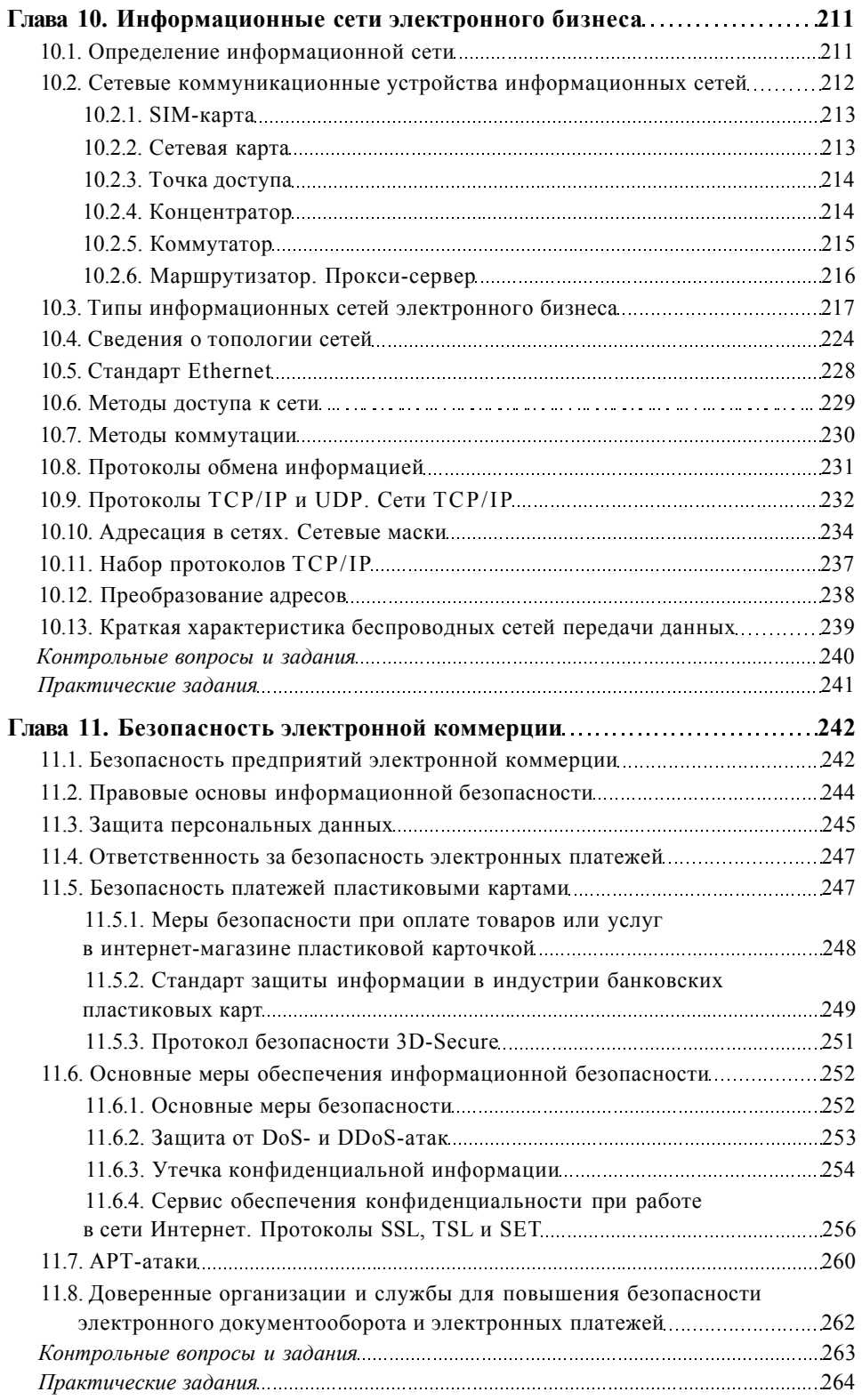

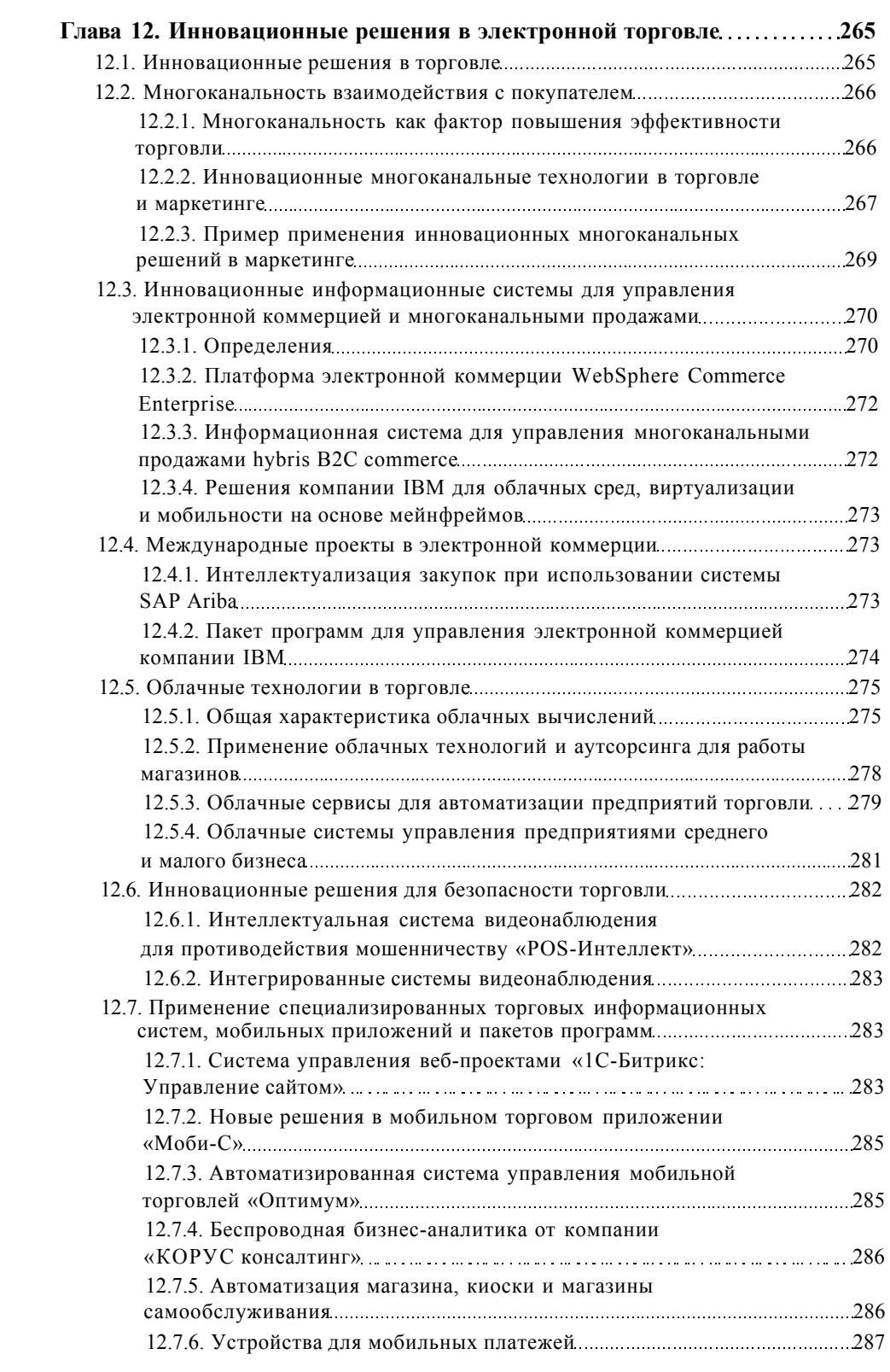

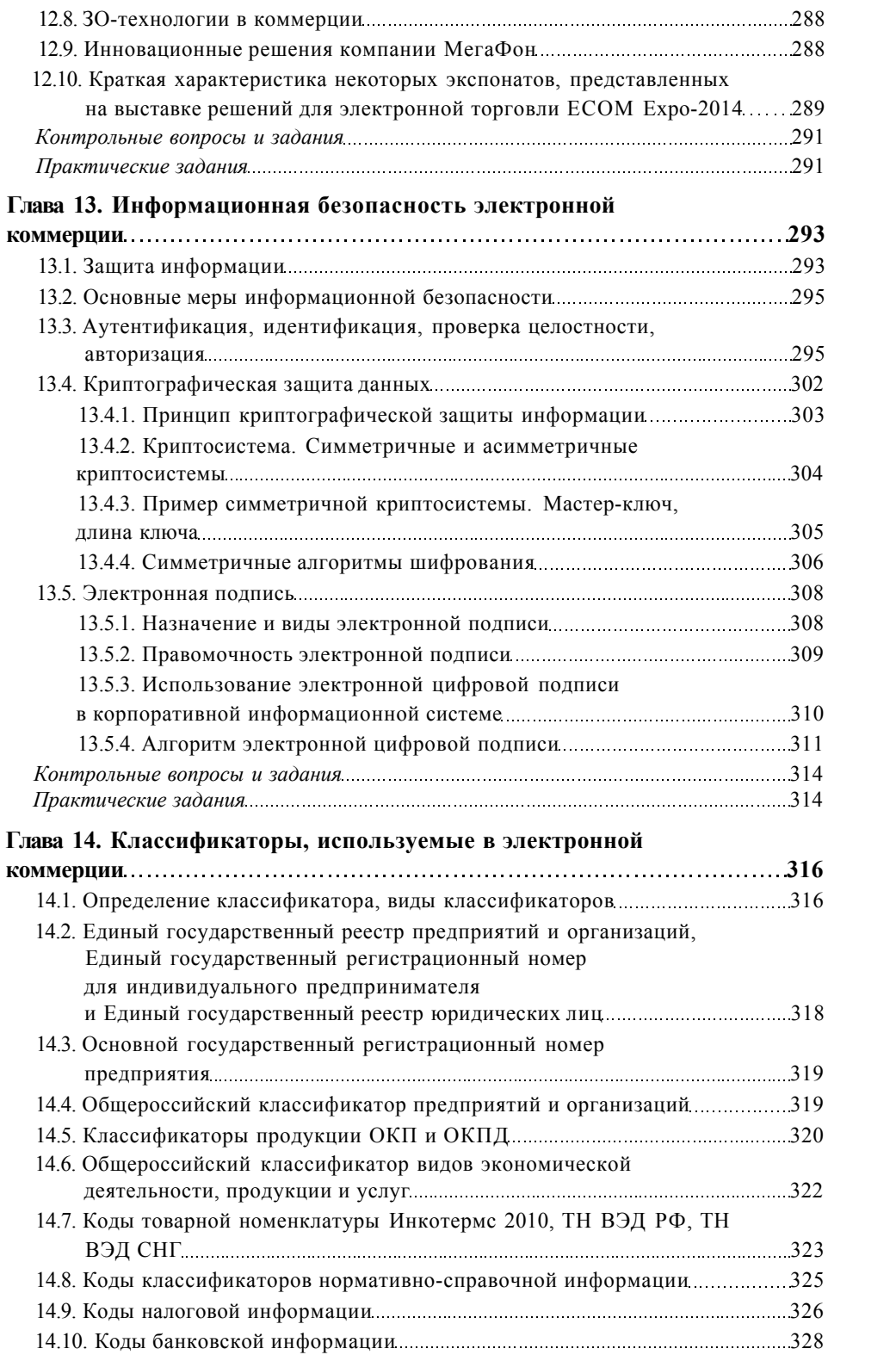

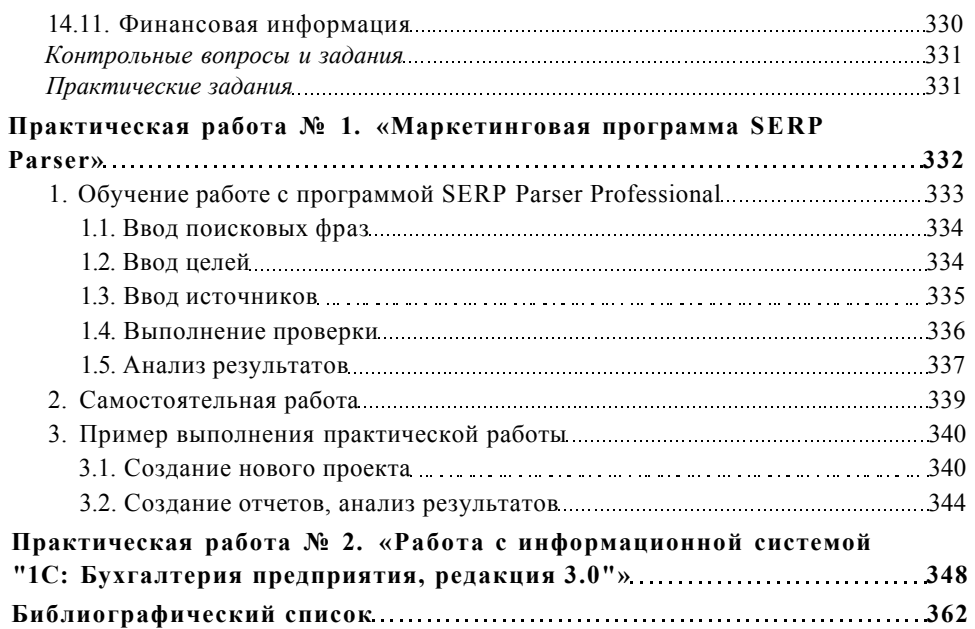